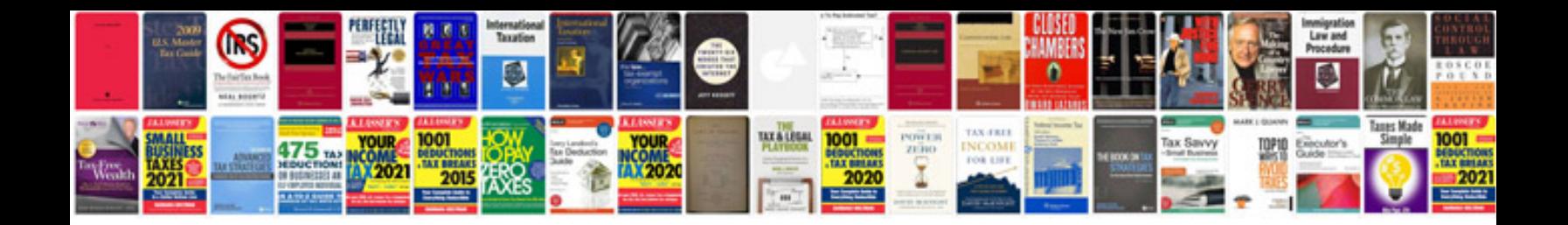

**Dvd cover template doc**

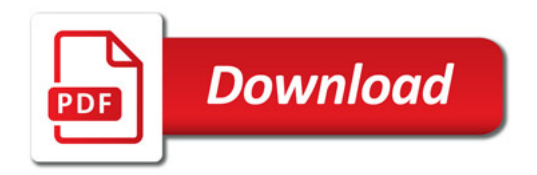

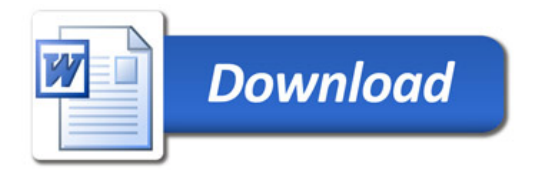